## MICROSOFT TEAMS ile Bir Toplantıya Katılma

A.Ü. Diş Hekimliği Fakültesi 2020

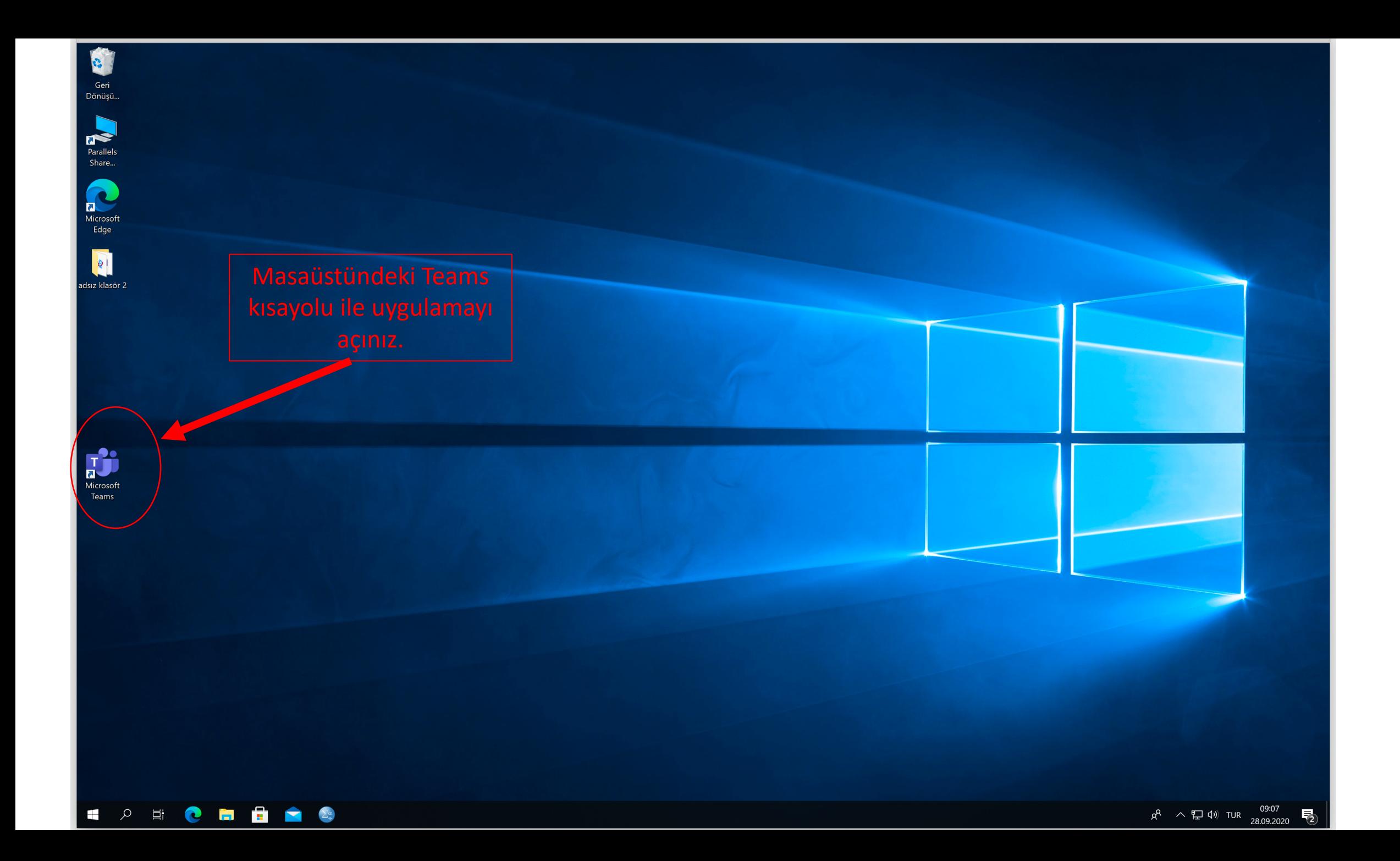

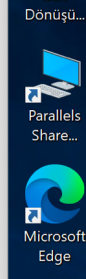

Geri

(öğrencinumaranız)@og.akdeniz uygulamaya giriş yapınız.

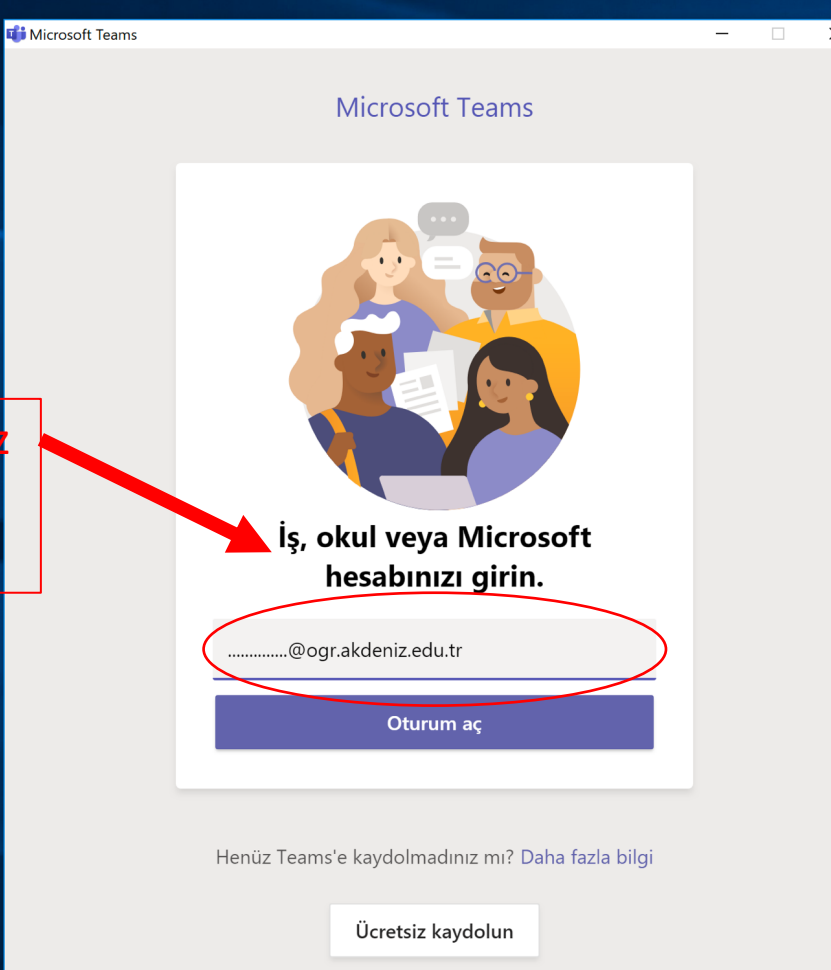

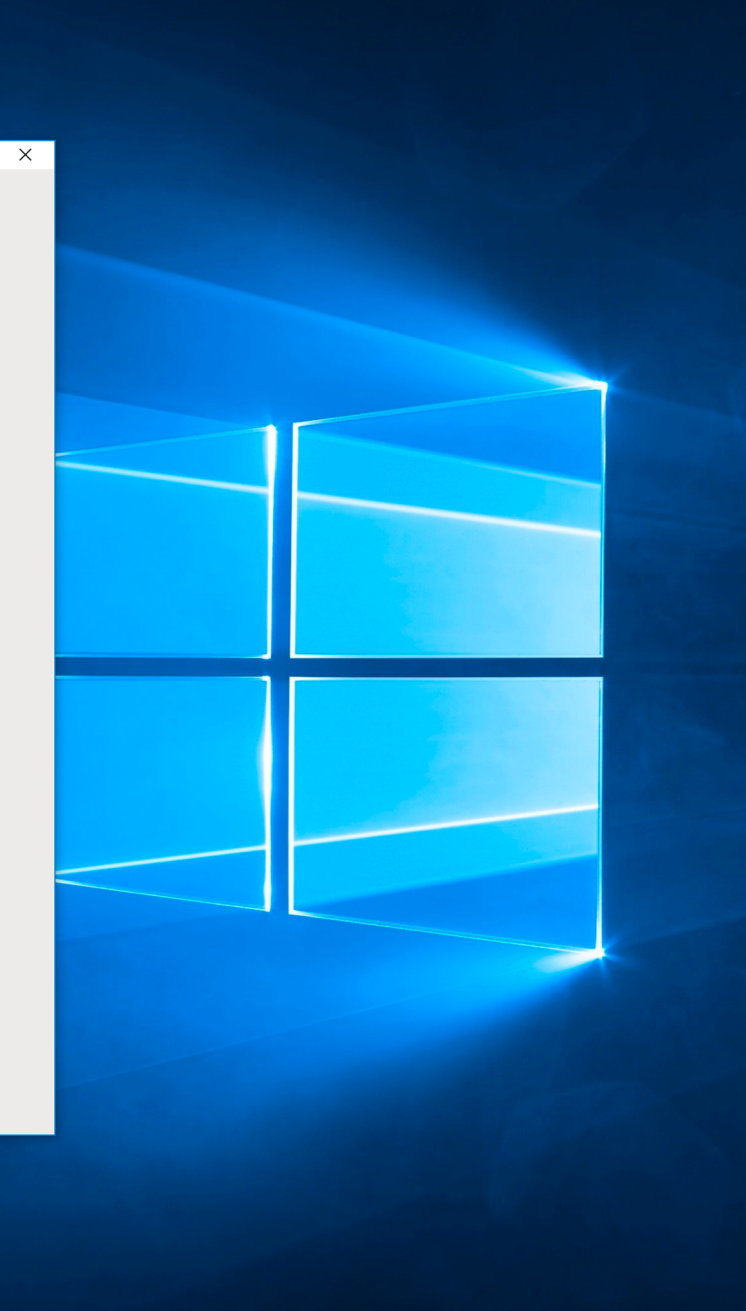

**I A R D R D R D TJ** 

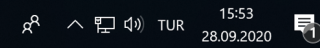

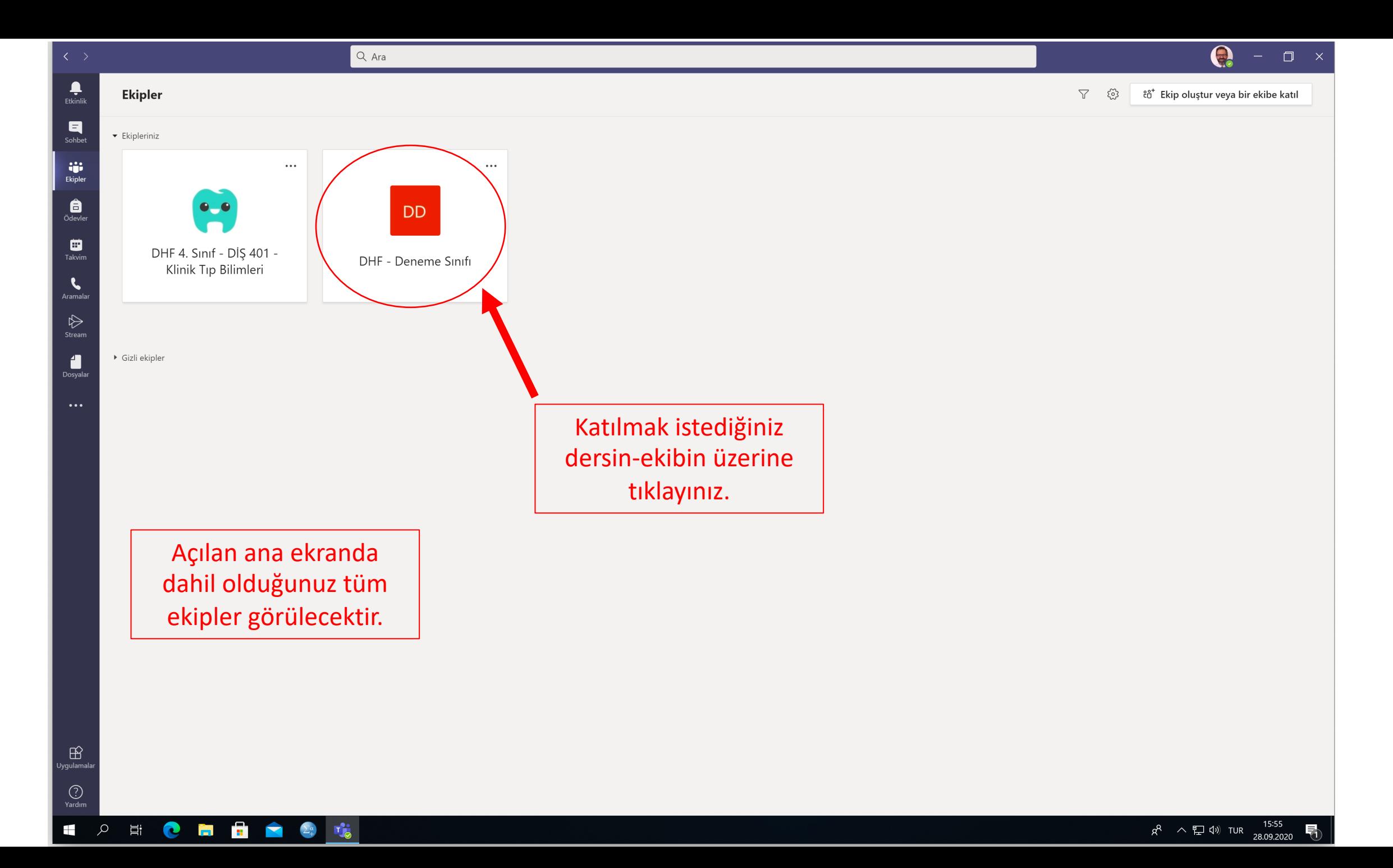

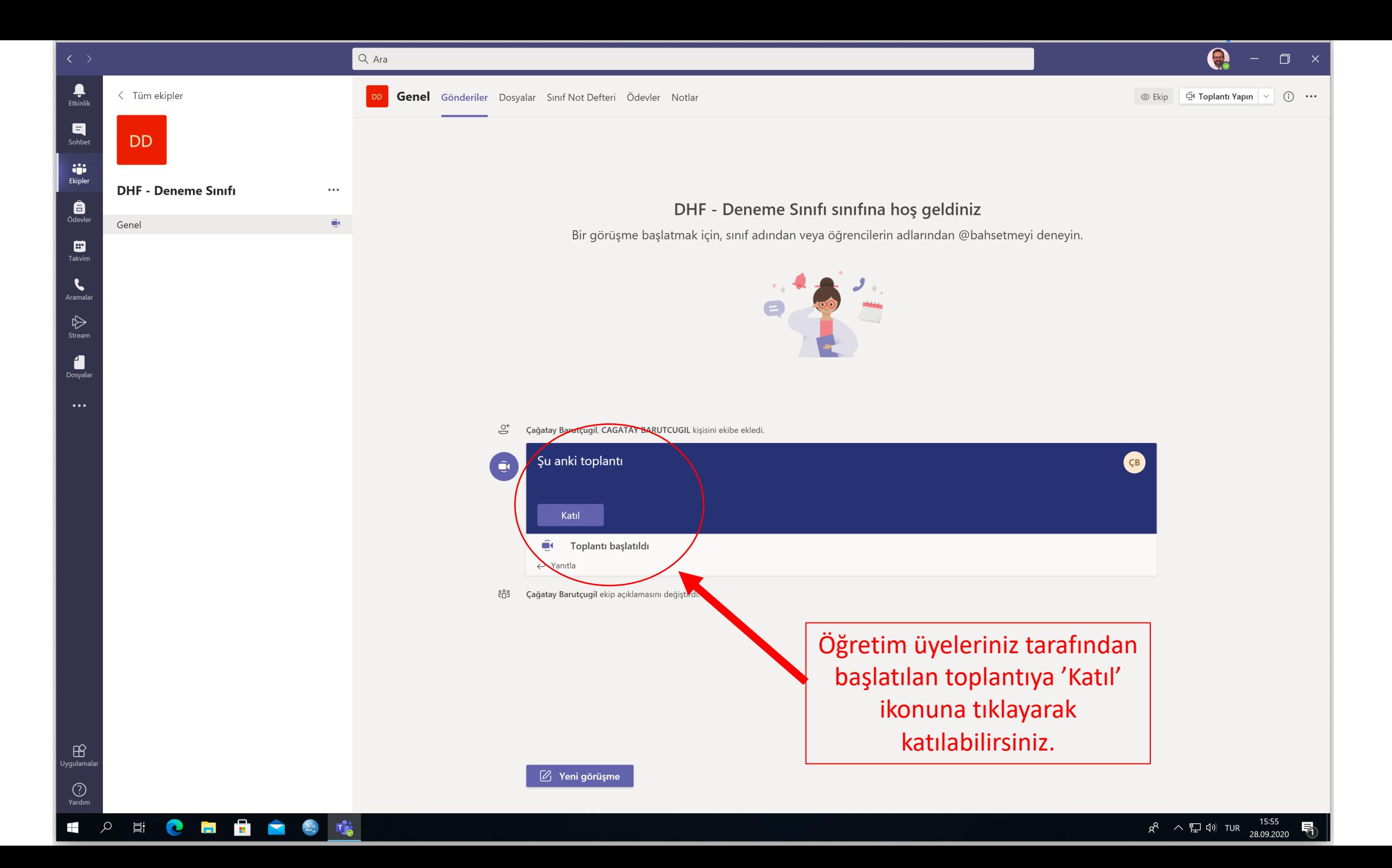

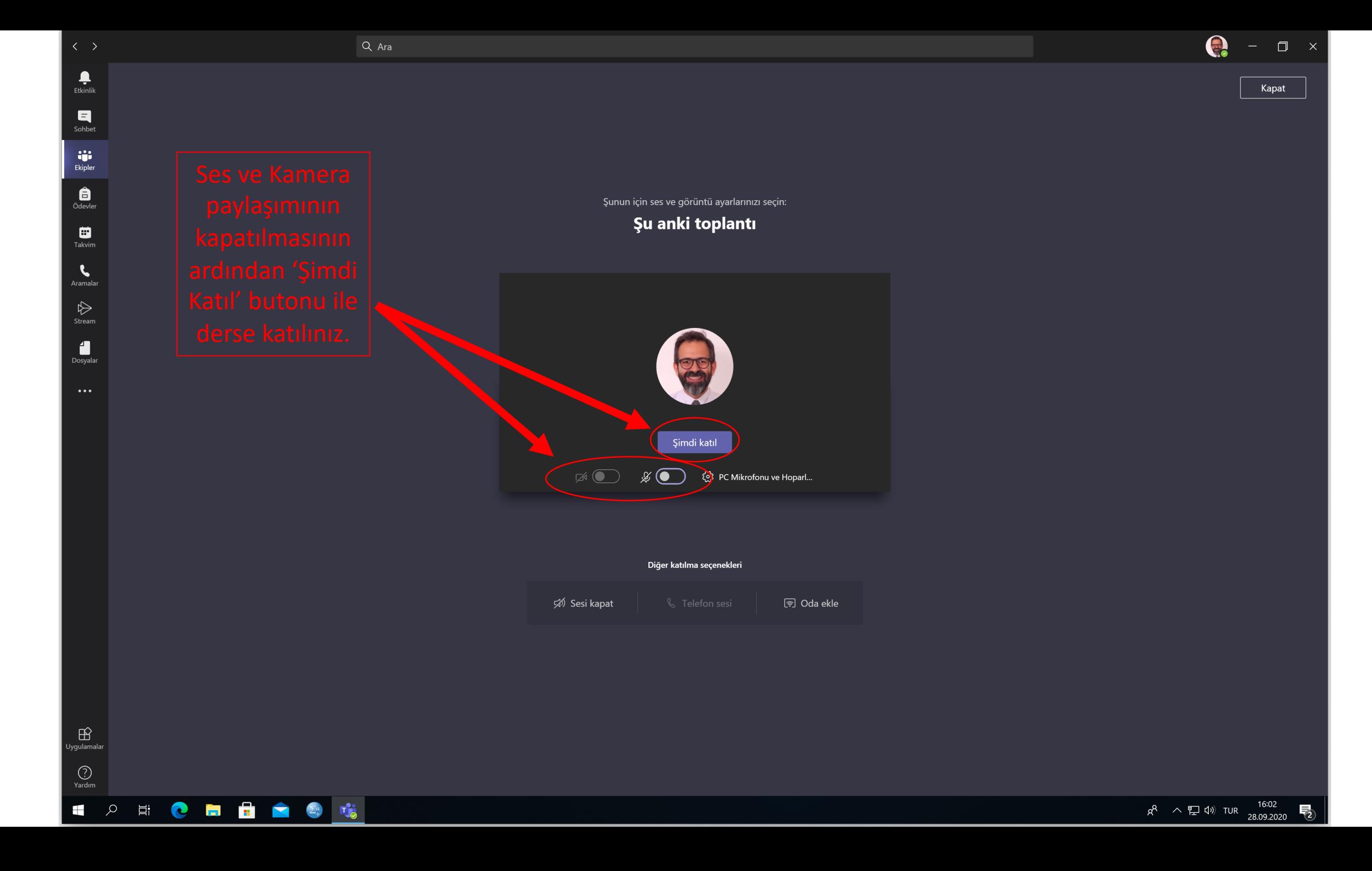

 $\mathbb B$ .<br>Jygulamalai

 $\bigodot$ <br>Yardım

 $Q$  Ara

 $\bullet$  $\Box$   $\times$ 

 $\times$ 

ල

D

Kişiler

Birini davet edin

**CR** Çağatay Ba

√ Şu anda bu toplantıda (2)

Çağatay Barutçugil

CAGATAY BARUTCUGIL &

 $R^2 \sim T \to 10$  TUR  $^{16:03}_{28.09.2020}$ 

uyarıyı rahatlıkla görebilecekler ve size söz verebileceklerdir.

Mikrofonunuzun sesi

 $\begin{picture}(20,20) \put(0,0){\vector(1,0){100}} \put(15,0){\vector(1,0){100}} \put(15,0){\vector(1,0){100}} \put(15,0){\vector(1,0){100}} \put(15,0){\vector(1,0){100}} \put(15,0){\vector(1,0){100}} \put(15,0){\vector(1,0){100}} \put(15,0){\vector(1,0){100}} \put(15,0){\vector(1,0){100}} \put(15,0){\vector(1,0){100}} \put(15,0){\vector(1,0){100}} \$ 

Cağatay Barutçugil  $\mathscr{J} \cdots$ 

SIGNER ST

alı.

| 闫 跆 ●

 $\mathbf{L}$ 

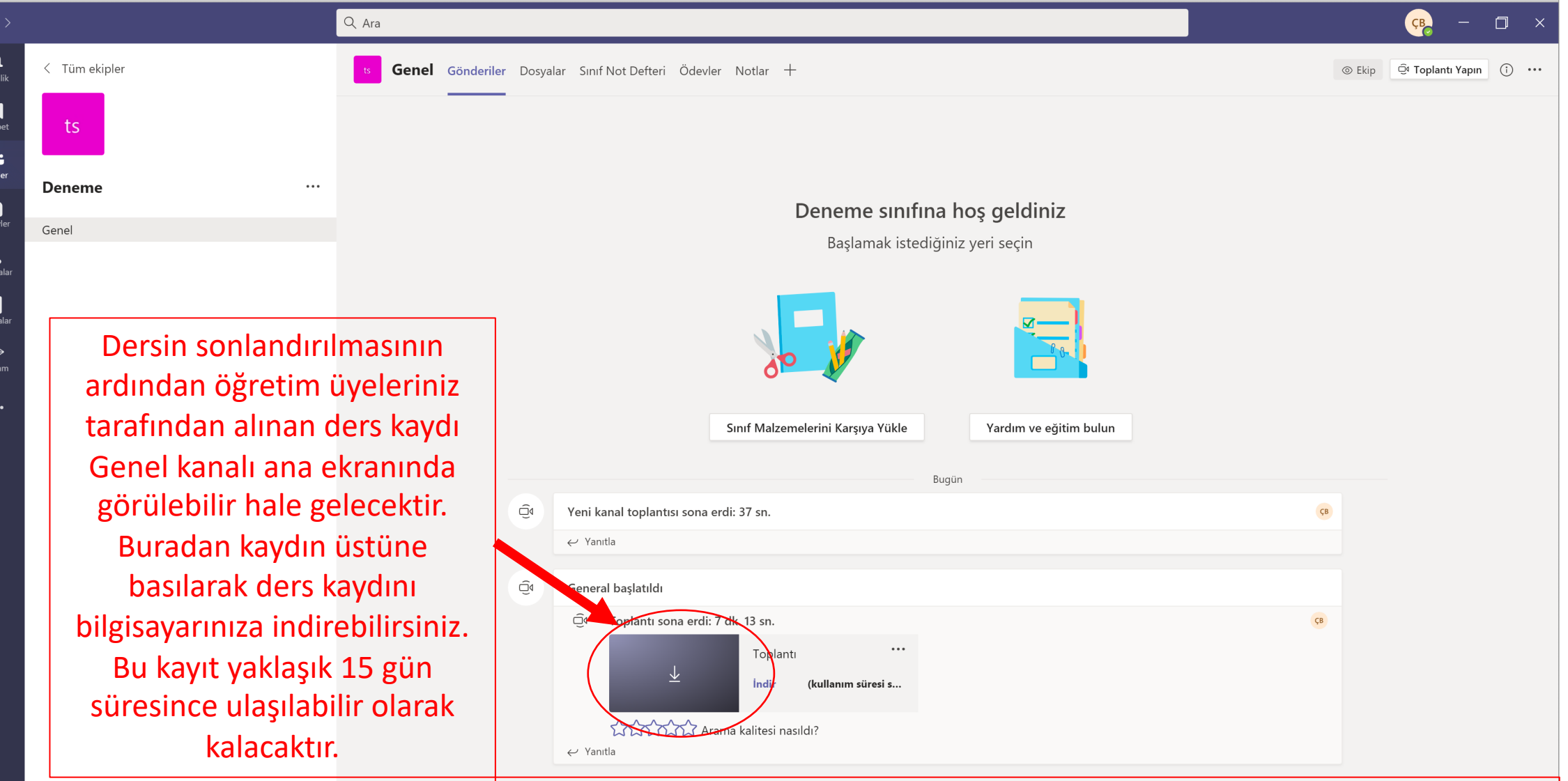

Önemli Not: Ders kayıtlarını sadece Öğretim Üyeleri alabileceklerdir. Bu konuda aksaklık yaşanmaması ve hukuki sorunlarla karşılaşmamak için kayıt almaya çalışmayınız. Alınan kayıtlara otomatik olarak bu ekran üzerinden Ø Yeni görüşme erişebileceksiniz.

 $B$ <sub>Jygulama</sub>

 $\pm$ 

ä Ekip

**e**<br>Ödev

 $\bigodot$ <br>Yardım  $\beta$ 

**目** 

C

**SEP** 

Σ

Ħ

**Tig** 

 $2^{\alpha}_{+}$ 

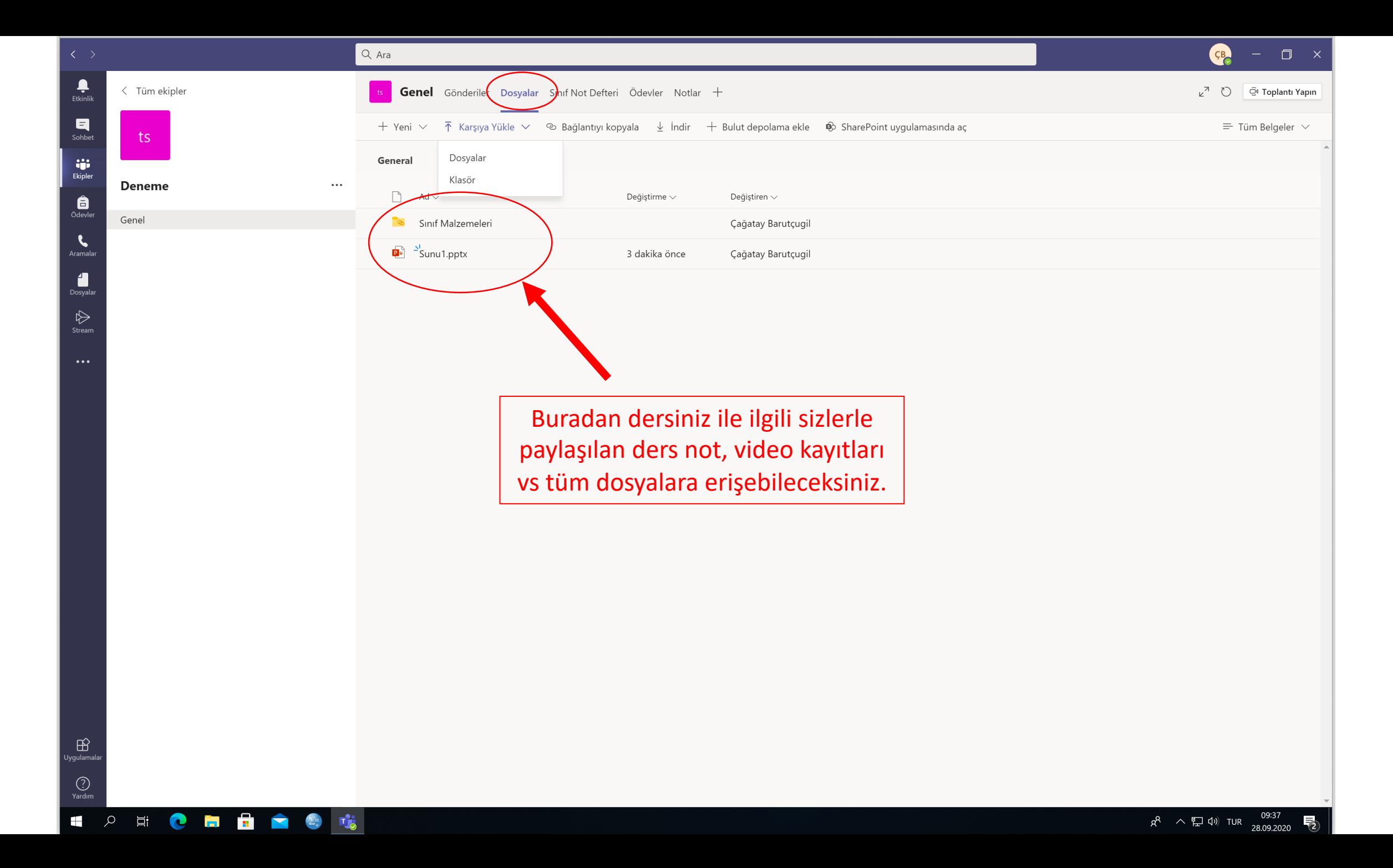

## Tüm öğrencilerimize iy eğitim-öğretim yılı dile

Tüm sorularınız için iletişim: Prof. Dr. Çağatay Barutçugil cagatay@akdeniz.edu.tr